Федеральное государственное бюджетное образовательное учреждение высшего профессионального образования «Российский химикотехнологический университет имени Д.И. Менделеева» (РХТУ им. Д.И. Менделеева)

## **ЦЕНТР КОЛЛЕКТИВНОГО ПОЛЬЗОВАНИЯ ИМЕНИ Д.И. МЕНДЕЛЕЕВА**

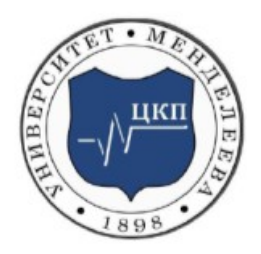

# **ПОРЯДОК РАСЧЕТА СТОИМОСТИ НЕСТАНДАРТНЫХ УСЛУГ**

## **МЕТОДИЧЕСКИЕ РЕКОМЕНДАЦИИ**

МОСКВА 2015

#### **1 Область применения**

1.1 Настоящие Методические рекомендации «Порядок расчета стоимости нестандартных услуг» устанавливают единый порядок определения стоимости услуг, оказываемых Центром коллективного пользования имени Д.И. Менделеева (далее ЦКП) при базовой организации – федеральном государственном бюджетном образовательном учреждении высшего образования «Российский химико-технологический университет имени Д.И. Менделеева» (РХТУ им. Д.И. Менделеева).

1.2 Рекомендации предназначены для методической помощи ЦКП при расчете стоимости оказываемых услуг.

#### **2 Нормативные ссылки**

2.1 При разработке Методических рекомендаций учтены следующие нормативно-правовые и организационно-методические документы:

2.1.1 Устав РХТУ им. Д.И. Менделеева от 2011 г.;

2.1.2 Федеральный закон от 29.12.2012г. № 273-ФЗ «Об образовании в Российской Федерации»;

2.1.3 Письмо Минобразования РФ от 09.11.2001г. № 24-51-99/ ин/10 «О введении показателя экономической устойчивости образовательного учреждения при его лицензировании» и др.

2.1.4 Федеральный закон от 24.07.2009 №212-ФЗ «О страховых взносах в Пенсионных фонд Российской Федерации, Фонд социального страхования Российской Федерации, Федеральный фонд обязательного медицинского страхования».

#### **3 Термины и определения**

*Внутренний пользователь***:** заказчик услуг ЦКП подразделения федерального государственного бюджетного образовательного учреждения высшего профессионального образования «Российский

химико-технологический университет имени Д.И. Менделеева» (РХТУ им. Д.И. Менделеева).

Сторонний пользователь: заказчик услуг ЦКП - предприятия реального сектора экономики, научно-исследовательские организации, ВУЗы (кроме РХТУ им. Д.И. Менделеева), структуры управления и иные организации, а также физические лица.

#### **4 Принятые сокращения**

ЦКП – Центр коллективного пользования имени Д.И.Менделеева (базовая организация - РХТУ им. Д.И.Менделеева);

СИ – средство измерения;

ФОТ – фонд оплаты труда;

НДС – налог на добавленную стоимость.

#### **5 Общие положения**

5.1 Расчет и структура цены на услуги ЦКП зависят от вида деятельности и типа оказываемых услуг.

5.2 Научно-исследовательские услуги и услуги проведения измерений (испытаний):

- измерения (испытания) на оборудовании ЦКП по действующим методикам измерений (испытаний);

- оригинальные химические, физико-химические, физические исследования с использованием оборудования ЦКП;

- обработка, интерпретация и оформление данных, полученных на оборудовании ЦКП.

5.3 Расчет стоимости услуг, связанных с выполнением оригинальных химических, физико-химических и физических исследований необходимо проводить с использованием:

- сведений о трудозатратах оператора (операторов) оборудования, необходимого для выполнения измерений (испытаний);

сведений о расходах химических реактивов, вспомогательных материалов, включая сжиженные и сжатые газы, других расходных материалов, стеклянной посуды, прочих изделий и принадлежностей;

- сведений о размере накладных расходов ЦКП и накладных расходах базовой организации - РХТУ имени Д.И.Менделеева;

- сведений об амортизационных отчислениях оборудования;

- cведений о расходе электроэнергии и размерах отчислений на содержание и обслуживание оборудования.

5.4 Для расчета стоимости выполнения исследований по стандартизированным методикам измерений (испытаний) необходимо использовать следующие документы:

- тексты методик измерений (ГОСТы и другие нормативные документы);

- инструкции по работе СИ и технические паспорта на СИ;

- прайс-листы фирм, торгующих лабораторным оборудованием, реактивами и материалами;

- приказы об установлении оплаты труда сотрудников ЦКП.

### **6 Принципы формирования стоимости при проведении научных исследований, измерений, испытаний**

**6.1 Стоимость научно-исследовательских услуг (Ц, руб.),** измерений (испытаний) в ЦКП представляет собой сумму следующих показателей:

$$
H = A + B + C + H + H^3 + \Phi O T + H P, \tag{1}
$$

где А – амортизационные отчисления оборудования, используемого для проведения измерений (испытаний), исследований, включая вспомогательное оборудование, руб.;

В – затраты на содержание и обслуживание основного и вспомогательного оборудования, используемого в обеспечении измерений (испытаний), исследований (сервисное обслуживание, текущий ремонт, градуировка, госповерка и т.п.), руб.;

С – затраты на оплату электроэнергии, потребляемой используемым оборудованием, руб.;

Д – затраты на вспомогательные и расходные материалы, используемые реактивы, руб.,

ДЗ – дополнительные затраты по позициям А, В, С и Д, обусловленные особенностями выполнения нестандартных процедур, руб.;

ФОТ – фонд оплаты труда оператора основного оборудования и сотрудника (сотрудников) ЦКП, занятого (занятых) на вспомогательных операциях (пробоподготовка и иные операции), руб/ч;

НР – накладные расходы на проведение измерений (испытаний), исследований, руб.

Показатели, входящие в формулу (1), определяются по уравнениям  $(2) - (7)$ .

Амортизационные отчисления

$$
A = \frac{c_E}{t_A} \times t_u + \sum_i \left[ \left( \frac{c_{so,i}}{t_{A\,so,i}} \right) \times t_{so,i} \right],
$$
 (2)

где  $C_F - 6a$ лансовая стоимость единицы основного оборудования, руб.;

 $t_A$  – срок амортизации единицы основного оборудования, ч;

 $t_{\text{u}}$  – время работы единицы основного оборудования, затраченное на выполнение исследования (измерения), ч;

Сво балансовая стоимость единицы вспомогательного оборудования, руб.;

 $t_{A_{B0}}$  – срок амортизации единицы вспомогательного оборудования, ч;

 $t_{\text{ro}}$  – время работы единицы вспомогательного оборудования, затраченное на выполнение пробоподготовки и (или) иных вспомогательных операций, ч:

 $i$  – номер (наименование) единицы вспомогательного оборудования, используемого для обеспечения исследования (измерения).

Затраты на содержание и обслуживание

$$
B = \sum_{i} B_{i} = \sum_{i} (b_{i} \times t_{i}) \quad , \tag{3}
$$

где b – часовые затраты на содержание и обслуживание основного и вспомогательного оборудования, руб/ч;

t – время работы единицы оборудования, ч;

 $i$  – номер (вид) затрат на содержание и обслуживание основного и вспомогательного оборудования.

Затраты на оплату электроэнергии

$$
C = [E_{oc} \times t_u + \sum_i (E_{ec,i} \times t_{ec,i})] \times H_E , \qquad (4)
$$

где Е<sub>ос</sub> - среднее энергопотребление единицы основного оборудования, кВт·ч;

 $t_{\mu}$  – время использования единицы основного оборудования при проведении исследования (измерения), ч;

Eвс - среднее энергопотребление единицы вспомогательного оборудования, кВт·ч;

 $t_u$  – время использования единицы вспомогательного оборудования, используемого для обеспечения проведения исследования (измерения), ч;

 $H_E$  – стоимость 1 кВт·ч электроэнергии, руб/кВт·ч.

Затраты на вспомогательные, расходные материалы и реактивы

$$
\Pi = \Pi_{\text{nm}} + \Pi_{\text{pm}} = \sum_{i} \left( \frac{C_{\text{nm},i}}{T_i} \right) \times t_{\text{nm},i} + \sum_{i} \left( C_{\text{pm},i} \times m_i \right), \tag{5}
$$

где Д<sub>лп</sub> - затраты на лабораторную посуду, руб.;

 $\mu_{\text{pM}}$  – затраты на расходные материалы, руб.;

Слп – стоимость лабораторной посуды, руб.;

T - срок службы лабораторной посуды, ч;

 $t_{\text{min}}$  – время использования лабораторной посуды, ч;

Срм стоимость реактива или расходного материала, руб./ед. изм.;

*m* – количество реактива или расходного материала, ед. изм.;

 $i$  – номер (наименование) единицы лабораторной посуды и (или) расходного материала, реактива.

Дополнительные затраты

$$
\mathbf{A} = k_{\mathbf{A}} \cdot \mathbf{A} + k_{\mathbf{B}} \cdot \mathbf{B} + k_{\mathbf{C}} + k_{\mathbf{A}}
$$
\n<sup>(6)</sup>

где  $k_A$ ,  $k_B$ ,  $k_C$  и  $k_I$  – коэффициенты соотношения стандартных и нестандартных услуг, принимаемые по результатам расчета по выражениям (2) - (5) для двух видов работ.

Фонд оплаты труда

$$
\Phi \text{OT} = \sum_{i} (Z \times t_u) + \sum_{i} (Z_{ec} \times t_{ec}), \tag{7}
$$

где Z – оплата труда оператора, руб/ч;

 $t_{\mu}$  – время, затраченное оператором на выполнение исследования (измерения), ч;

 $Z_{\text{BC}}$  – оплата труда вспомогательного персонала, руб/ч;

 $t_{\text{nc}}$  – время, затраченное вспомогательным персоналом на операции, обеспечивающие проведение исследования (измерения), ч.

$$
HP = HPLIKII + HPBO
$$
 (8)

где НР<sub>ЦКП</sub> – накладные расходы ЦКП, руб.;

 $HP<sub>FO</sub>$  – накладные расходы базовой организации, руб.

При необходимости выполнения дополнительных операций, например, таких как обработка поверхности, нанесение на подложку, сушка, измельчение, прессование, растворение и т.п., сопровождающих проведение исследований, измерений (испытаний), расчет стоимости выполнения таких операций рассчитывается по формуле (6) и суммируется с результатами базовых расчетов – выражение 1).

При проведении расчета себестоимости за 2015 год учитывается количество рабочих часов, равное 1970 ч.

Среднее число часов в месяц равно 1970/12 =164,17 ч/мес.

Заработная плата за один час работы одного штатного сотрудника (с учетом страховых взносов, составляющих 30,2 %) составляет

$$
Z_{\rm m} = 69981/164,17 = 426,27 \text{ py6/u}.
$$
 (9)

Заработная плата совместителя за 1 час работы (0,5 ставки штатного сотрудника) составляет

$$
Z_c = 426,27/2 = 213,14 \text{ py6}/\text{y.}
$$
 (10)

Сервисное обслуживание, госповерка оборудования составляют в среднем 30000 руб/год на единицу оборудования.

Стоимость одного часа сервисного обслуживания и госповерки оборудования составляет

$$
B = 30000/1970 = 15{,}23 \text{ py6/v}
$$
 (11)

#### **6.2 Накладные расходы при проведении научных исследований**

6.2.1 Накладные расходы ЦКП составляют  $HP_{HKH}$  = 10 % от стоимости исследования и включают в себя затраты на:

- комплектующие при проведении текущего ремонта оборудования;

- оплату труда сервисного инженера при проведении текущего ремонта оборудования;

- приобретение эталонов и стандартных образцов для выполнения исследований.

6.2.2 Накладные расходы базовой организации - РХТУ им. Д.И. Менделеева - составляют  $HP_{b0} = 20$  % от стоимости исследования и включают в себя затраты на содержание ЦКП по следующим статьям:

- затраты на оплату труда (затраты на оплату труда работников аппарата управления, работников общетехнических и общехозяйственных служб);

- содержание и ремонт зданий и сооружений;

- расходы на охрану;

- прочие расходы (почтовые, телеграфные услуги, услуги связи, приобретение канцтоваров, бланков учета и отчетности, приобретение оргтехники).

**Пример расчета стоимости приведен в Приложении А.**

#### **Пример расчета затрат на оказание нестандартных услуг**

**Вид работ**: измерение ИК-спектра кристаллических образцов неизвестного состава в бромиде калия (КВr) с интерпретацией результатов измерений по ИК-спектральным библиотекам

#### **1. Задание начальных условий**

Требуется:

- выполнить пробоподготовку, для чего:

- растереть КВг в фарфоровой ступке (время 3 мин, то есть  $t_{nn-1} = 3$ мин = 0,05 ч);

- провести взвешивание навесок КВr и неизвестных веществ на весах электронных АЈН-420СЕ с записью показаний (время 5 минут, то есть  $t_{nn}$ ,  $= 5$  мин  $= 0.083$  ч);

- изготовить с использованием пресса таблетки навесок КВr с неизвестными веществами, для чего:

- тщательно перемешать, переложить в пресс-форму и выдержать под давлением  $P = 5$  т в течении 2 мин ( $t_{\text{nn}}$ ,  $= 2$  мин  $= 0.033$  ч);

- изготовить таблетку чистого КВr для регистрации фона (время 5 мин, то есть  $t_{\text{m1, 4}} = 5$  мин = 0,0833 ч);

- выполнить регистрацию ИК-спектра с неизвестными ранее характеристиками с исследовательским подходом к определению условий и параметров измерений при использовании приставки НПВО. Время проведения исследования, включающее измерение фоновой таблетки и сохранение спектра в электронной форме в базе данных – 40 мин, то есть  $t_{\text{H, 1}}$  = 40 мин = 0,67 ч;

- провести очистку пресс-формы и ступки органическим растворителем (ацетон, расход – 10 мл, затраты 7 руб. при стоимости 700 руб/л) и промывку посуды дистиллированной водой (расход 280 мл,

затраты на сумму 2,8 руб. при стоимости 10 руб/л). Процесс занимает 10 мин рабочего времени, то есть  $t_{nn.5} = t_{\text{BO}} = 10$  мин = 0,17 ч.

Стоимость KBr:

100 г KBr стоят 2796,61 руб. (без НДС), общее количество используемого KBr – 0,5 г, то есть, m<sub>1</sub> = 0,5 г, (C<sub>pM 1</sub> = 13,99 руб/г).

Стоимость лабораторной посуды:

- стоимость фарфоровой чаши и ступки, 800 руб., то есть,  $C_{nn} = 800$ руб., срок службы 1 год (1970 ч), то есть,  $T = 1970$  ч;

- стоимость одного часа использования посуды составит:

 $800/1970 = 0.41$  руб/ч.

Выполнить интерпретацию полученного ИК-спектра, используя библиотеки ИК-спектров: принимается 60 мин, то есть  $t_{n-1} = 60$  мин = 1,0 ч (при интерпретации спектра средней сложности). На практике значение  $t_{n-1}$ принимается по фактически затраченному времени.

### **2. Расчет**

Расчет производится по формулам (1) - (8).

Расчет А (амортизация оборудования):

 $A = \frac{C_{\rm B}}{t_A} \times t_{\rm H} + \sum_i \left[ \left( \frac{C}{t} \right)$  $\left(\frac{L_{\text{B0},l}}{t_{\text{A},i}}\right) \times t_{\text{B0},i}$ 

Амортизация основного оборудования (ИК-Фурье спектрометр)  $C_F/t_A = 185,18 \text{ py}$ б/ч.

Время исследования с участием специалиста составляет

 $t_{u-1}$  = 40 мин = 0,67 ч.

Амортизация вспомогательного оборудования (весы электронные и пресс) составляет  $C_{B0,1} = 2{,}18$  руб/ч и  $C_{B0,2} = 6{,}53$  руб/ч соответственно.

Общие затраты на амортизацию оборудования будут равны

$$
A = 185,18 \times 0,67 + 2,18 \times 0,083 + 6,53 \times 0,033 = 124,47 \text{ py6}.
$$

Расчет В (затраты на содержание и обслуживание основного и вспомогательного оборудования):

 $B = B_{\text{oc}} + B_{\text{BC}}$  1 +  $B_{\text{BC}}$  2 = 15,23 × 0,67 + 7,62 × 0,083 + 7,62 × 0,033 = 11,09 руб.

Расчет С (затраты на оплату электроэнергии):

 $C = (0.68 \times 0.67 + 0.2 \times 0.083 + 0.5 \times 0.033) \times 3.7 = 0.49$  pyő.

Расчет Д (затраты на вспомогательные, расходные материалы и реактивы):

 $\mathcal{I}_{\text{min}} = (C_{\text{min}} / T) \times t_{\text{min}} = (C_{\text{min}} / T) \times (t_{\text{min}} + t_{\text{min}} \cdot s) = (800/1970) \times [(3 + 10) /$  $60 = 0.09$  pv<sub>0</sub>

 $\text{H}_{\text{pm}} = \text{C}_{\text{pm, 1}} \times \text{m}_1 + \text{C}_{\text{pm, 2}} \times \text{m}_2 + \text{C}_{\text{pm, 3}} \times \text{m}_3 = 13{,}99 \times 0.3 + 0.01 \times 700 + 1.01 \times 10^{-1}$  $0.28 \times 10 = 0.04 + 7 + 2.8 = 14.00$  pv<sub>6</sub>.

Итого:

 $\overline{\mu} = \mu_{nn} + \mu_{\text{pM}} = 0.09 + 14.00 = 14.09 \text{ py6}.$ 

Расчет ДЗ дополнительные затраты)

Так как использованием ИК-спектральных библиотек обусловлено применением программного обеспечения ИК-спектрометра, значения коэффициентов  $k_A$ ,  $k_B$ ,  $k_C$  и  $k_A$ , исходя из соотношения времени работы, составят:

 $k_A = (185, 18 \times 1, 0) / 124, 47 = 1,488;$  $k_{\text{B}} = 1,0/0,67 = 1,493;$  $k<sub>C</sub> = (0.68 \times 1.0) / 0.49 = 1.388$ ;  $k_{\text{II}}$  = 0 (в рассматриваемом случае).

Тогда ДЗ = 1,488  $\times$  124,47 + 1,493  $\times$  11,09 + 1,388  $\times$  0,49 + 0  $\times$  14,09 = 202,45 руб.

Расчет ФОТ (фонд оплаты труда):

По договоренности с Заказчиком зарплата штатного сотрудника изза сложности анализа увеличивается в 1,25 раза. Кроме того, добавляется время, затраченное на расшифровку спектра ( $t_{u-1} = 0.67 + 1.0 = 1.67$  ч):

 $\Phi$ OT =  $Z_c \times t_{\text{m}}$  +  $Z_{\text{m}} \times t_{\text{u},1}$  +  $Z_c \times t_{\text{no}}$  = 213,14  $\times$  0,25 + 426,27  $\times$  1,67 $\times$ 1,25  $+ 213.14 \times 0.17 = 979.36$  pyo.

Расчет НР (накладные расходы):

 $HP<sub>IIKTI</sub> = (A + B + C + \underline{I} + \underline{I}3 + \Phi O T) \times 0.1 = (124.47 + 11.09 + 0.49 +$  $14,09 + 202,45 + 979,36 \times 0,1 = 1331,95 \times 0,1 = 133,20 \text{ p}$ 

 $HP_{60} = (A + B + C + \bar{A} + \bar{A}3 + \bar{\Phi}0T + HP_{HKH}) \times 0.2 = (1331.95 +$  $133,20 \times 0.2 = 1465, 15 \times 0.2 = 293,03 \text{ p}$ 

 $HP = HP<sub>HWH</sub> + HP<sub>BO</sub> = 133,20 + 293,03 = 426,23 \text{ pyo}.$ 

Общие затраты на проведение исследования (измерения):

 для внутренних пользователей подразделений базовой организации (внутренние заказчики)

 $H = A + B + C + \bar{A} + \bar{A}3 + \bar{\Phi}O$ T +  $HP$ <sub>UKII</sub> = 124,47 + 11,09 + 0,49 +  $14,09 + 202,45 + 979,36 + 133,20 = 1331,95 + 133,20 = 1465,15 \text{ py6}$ ;

- для сторонних пользователей - сторонних организаций, предприятий, физических лиц (сторонние заказчики)

 $H = A + B + C + \bar{H} + \Phi O T + H P = 1331.95 + 426.23 = 1758.18 \text{ pV}$ 

#### *Примечание*

При оформлении договора возмездного оказания услуг с учетом НДС (18 %) стоимость услуги составит:

 $H = 1758.18 + 316.47 = 2074.65 \approx 2075$  pv6.

Директор ЦКП им. Д.И. Менделеева **Д.Я. А.В. Хорошилов** 

Главный специалист Г.И. Новикова